## Package 'howManyImputations'

June 1, 2022

Type Package

Title Calculate How many Imputations are Needed for Multiple Imputation

Version 0.2.3

Description When performing multiple imputations, while 5-10 imputations are sufficient for obtaining point estimates, a larger number of imputations are needed for proper standard error estimates. This package allows you to calculate how many imputations are needed, following the work of von Hippel (2020) [<doi:10.1177/0049124117747303>](https://doi.org/10.1177/0049124117747303).

License MIT + file LICENSE

Encoding UTF-8

**Suggests** test that  $(>= 2.1.0)$ , roxygen2, jomo, mitools

RoxygenNote 7.2.0

Imports methods, stats, mice

URL <https://errickson.net/howManyImputations/>

BugReports <https://github.com/josherrickson/howManyImputations/issues/>

Language en-US

NeedsCompilation no

Author Josh Errickson [aut, cre]

Maintainer Josh Errickson <jerrick@umich.edu>

Repository CRAN

Date/Publication 2022-05-31 22:20:16 UTC

### R topics documented:

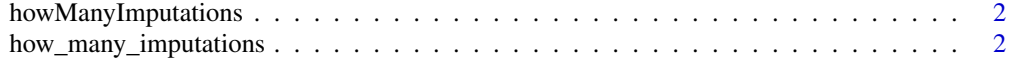

**Index** [4](#page-3-0)

<span id="page-1-0"></span>howManyImputations *Improper function name, use* how\_many\_imputations() *instead*

#### Description

Improper function name, use how\_many\_imputations() instead

#### Usage

```
howManyImputations(model, cv = 0.05, alpha = 0.05)
```
#### Arguments

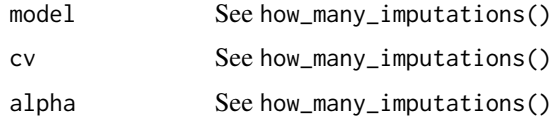

#### Value

See how\_many\_imputations()

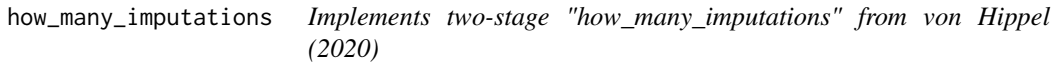

#### Description

The old advice of 5-10 imputations is sufficient for a point estimate (e.g. an estimated coefficient), but not for estimates of standard errors (and consequently, hypothesis tests or confidence intervals).

#### Usage

```
how_many_imputations(model, cv = 0.05, alpha = 0.05)
```
#### Arguments

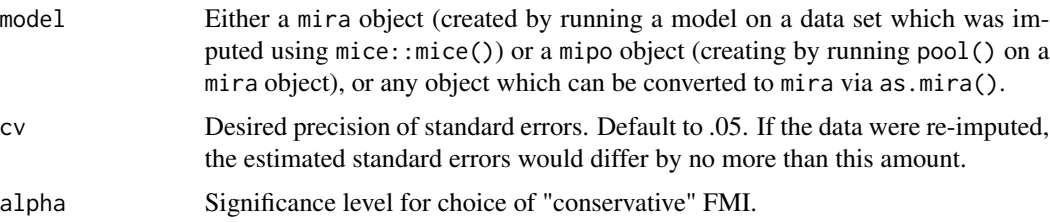

#### Details

von Hippel (2020) provides a way to calculate the number of imputations needed to have consistent estimates of the standard error. To do so requires an estimate of the Fraction of Missing Information (FMI) which can only be obtained after running some number of imputations. Therefore, von Hippel (2020) recommends the following procedure:

- 1. Carry out a limited number of imputations to enable estimation of the FMI. von Hippel (2020) recommends 20 imputations.
- 2. Use this function, how\_many\_imputations(), to calculate how many total imputations you will need.
- 3. If the number of total imputations you will need is larger than your initial batch of 20, run additional imputations.

#### Value

The number of required imputations to obtain the cv level of precision.

#### References

von Hippel, Paul T. "How Many Imputations Do You Need? A Two-stage Calculation Using a Quadratic Rule." Sociological Methods & Research 49.3 (2020): 699-718.

#### Examples

how\_many\_imputations(modelfit2)

```
data(airquality)
# Add some missingness
airquality[4:10, 3] < - rep(NA, 7)airquality[1:5, 4] <- NA
airquality <- airquality[-c(5, 6)]
impdata1 <- mice::mice(airquality, m = 5, maxit = 10, method = 'pmm', seed = 500)
modelFit1 \leq with(impdata1, lm(Temp \sim Ozone + Solar.R + Wind))
how_many_imputations(modelFit1)
how_many_imputations(modelFit1, cv = .01)
# Using a non-`mice` library.
library(jomo)
library(mitools) # for the `imputationList` function
jomodata <- jomo::jomo1(airquality, nburn = 100, nbetween = 100, nimp = 5)
impdata2 <- mitools::imputationList(split(jomodata, jomodata$Imputation))
modelfit2 <- with(impdata2, lm(Temp ~ Ozone + Solar.R + Wind))
```
# <span id="page-3-0"></span>Index

how\_many\_imputations, [2](#page-1-0) howManyImputations, [2](#page-1-0)